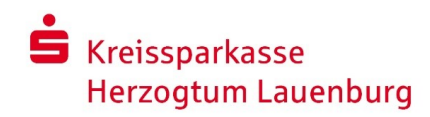

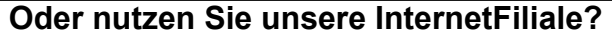

Kreissparkasse Herzogtum Lauenburg Grambeker Weg 147 23879 Mölln

Tel.: 04541/88 10 10 10

**An:** 

Dann beauftragen Sie uns doch im Online-Center mit Ihrem Auszahlungswunsch oder nutzen Sie direkt den Link:

[www.ksk-ratzeburg.de/darlehensauszahlung](http://www.ksk-ratzeburg.de/darlehensauszahlung)

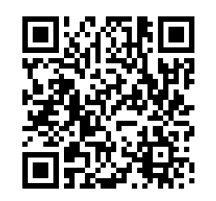

Einfach und schnell: Nutzen Sie den QR-Code!

## **Zahlungsauftrag**

Damit wir Ihre Auszahlungswünsche fristgerecht umsetzen können, reichen Sie uns bitte diesen Zahlungsauftrag mindestens 3 Arbeitstage vor dem gewünschten Zahlungstermin ein. Beachten Sie bitte, dass wir erst nach Vorlage der auszahlungsrelevanten Unterlagen auszahlen können. Bitte berücksichtigen Sie, dass wir Teilauszahlungen in Höhe von mindestens € 25.000,00 vornehmen. Darlehensnehmer Kontonummer Darlehen

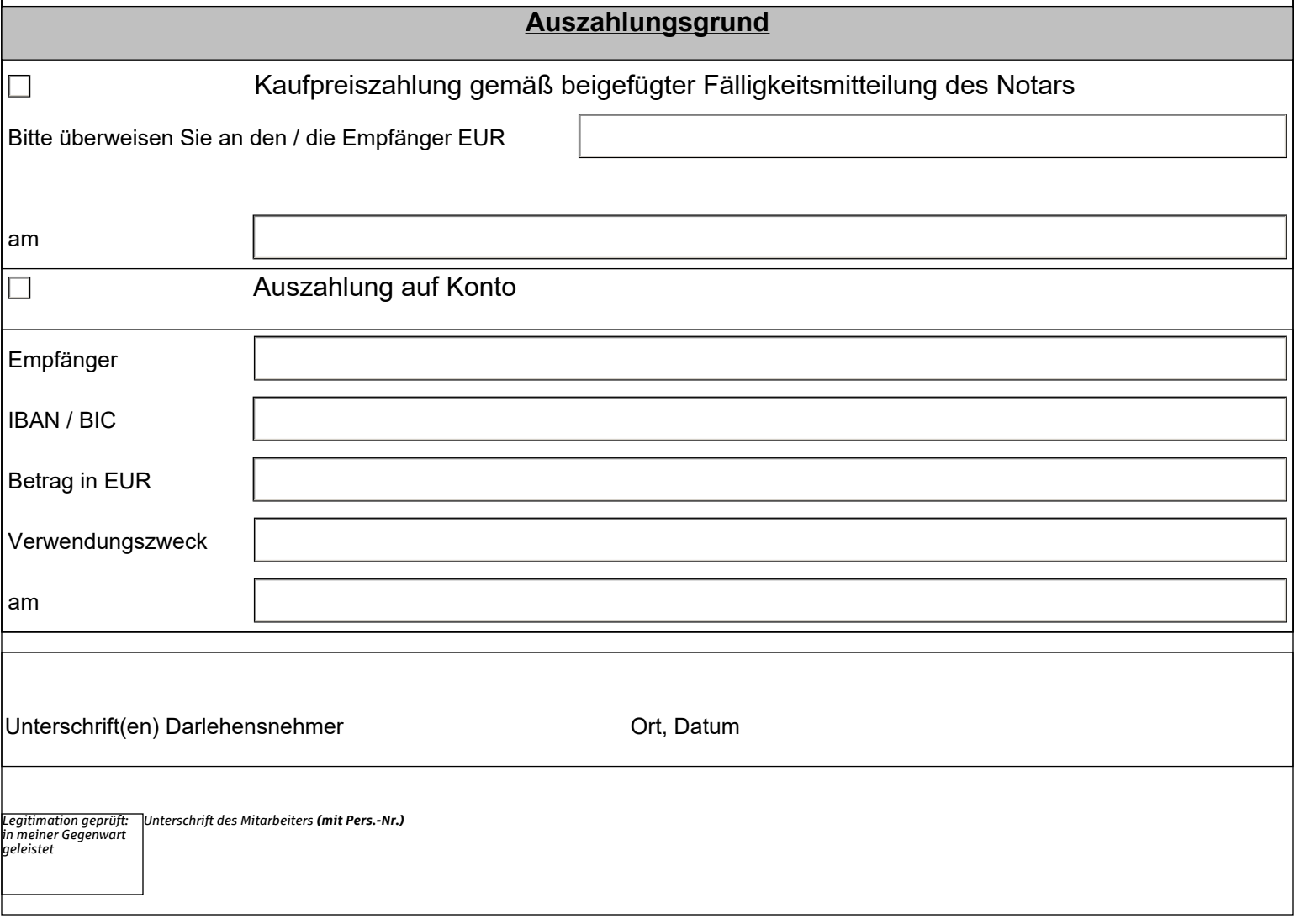